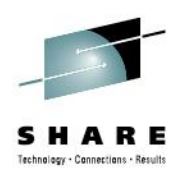

# **VisibleZ: a Freeware Product for Teaching IBM Assembler and System/z Architecture**

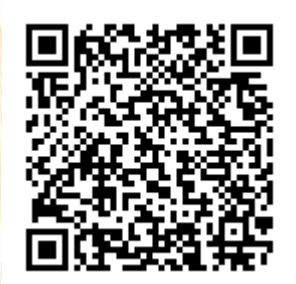

Dr. David E. Woolbright **Columbus State University** 

August 7, 2012 Session Number: 11793

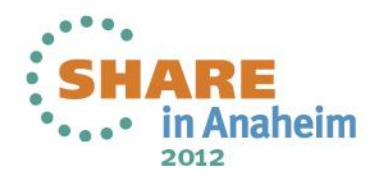

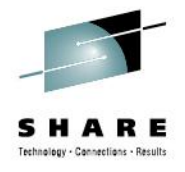

#### **Who Am I?**

- Dr. David E. Woolbright
	- Professor of Computer Science
	- Columbus State University
	- Columbus, Georgia

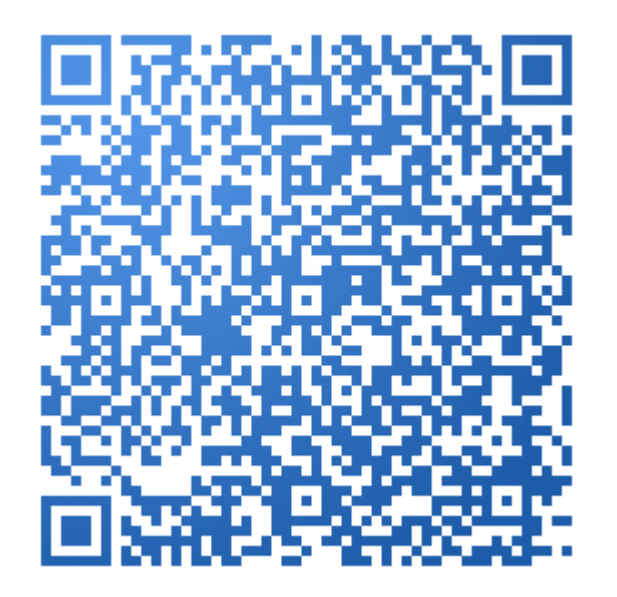

- Email: [woolbright\\_david@columbusstate.edu](mailto:woolbright_david@columbusstate.edu)
- Assembler Blog: [www.punctiliousprogrammer.com](http://www.punctiliousprogrammer.com/)

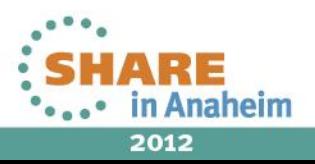

#### **Who Are You?**

- Someone who needs to learn IBM assembly language?
- Someone who needs to teach IBM assembly language?
- A Java programmer interesting in exploring IBM assembly language?

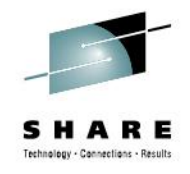

## **My goals today**

- To introduce you to the features of VisibleZ
- To suggest three ways VisizbleZ can help you learn (or teach) assembly language
- To try out a few of the many VisibleZ lessons that can ease you into assembly language

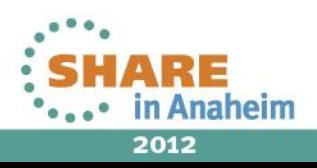

# **What is VisibleZ?**

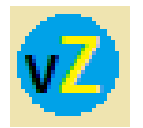

- **Freeware**
- An object code interpreter
- A visualization tool for watching instructions execute on a System/z machine
- A tool for learning new assembler instructions
- A tool for teaching IBM instruction architecture
- A collection of Java classes

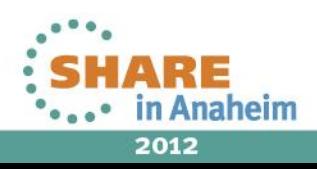

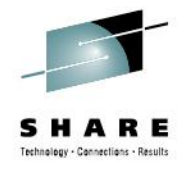

# **Where can you get the software?**

• <http://csc.columbusstate.edu/woolbright/visiblez.xml>

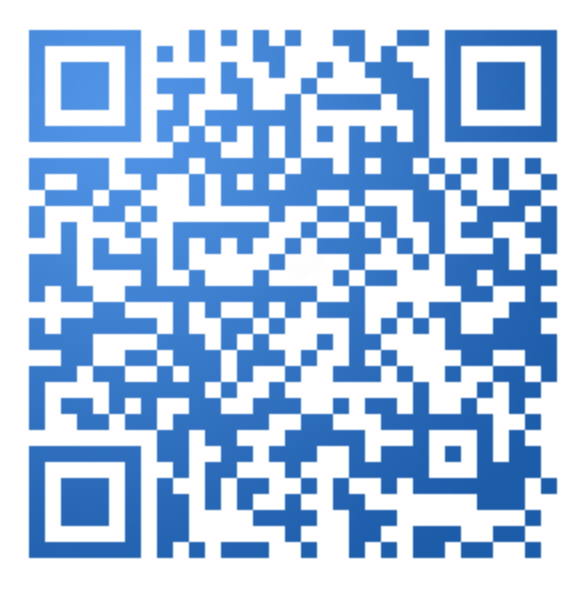

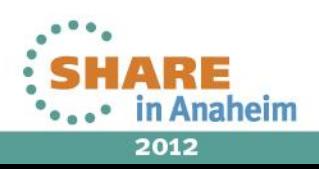

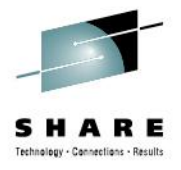

## **Related Websites**

- [http://www.punctiliousprogrammer.com](http://www.punctiliousprogrammer.com/)
	- An assembler website
- <http://csc.columbusstate.edu/woolbright>
	- My academic website

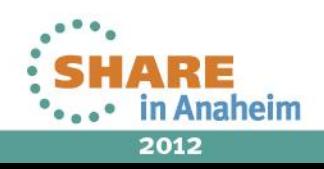

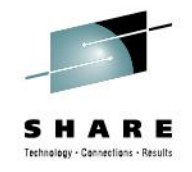

#### **What's on the websites?**

- Product download
- General articles about programming assembly language (Base/Displacement Addressing, DSECTs, Looping,…)
- Articles about specific instructions (semantics and programming tips)
- A video course (in development)
- VisibleZ lessons
- An assembler blog

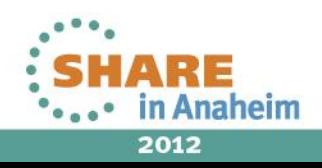

#### **What's included in the product download?**

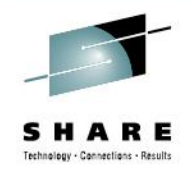

- A BlueJ project with lots of Java code (> 100 classes)
- A \Codes directory with one or more object code programs for every supported instruction

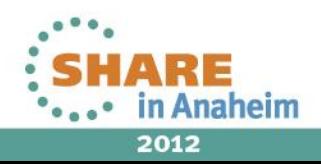

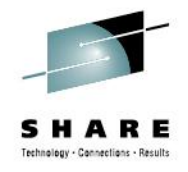

## **Versions**

- Desktop 32 bytes per row in the memory display
- Low Res 16 bytes per row
- Android Pad (Honeycomb) in development
- A version with complete source code
- A version with partial source code
- An executable jar version

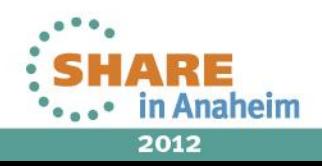

#### **What's on the main panel? …. Memory dump**

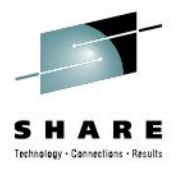

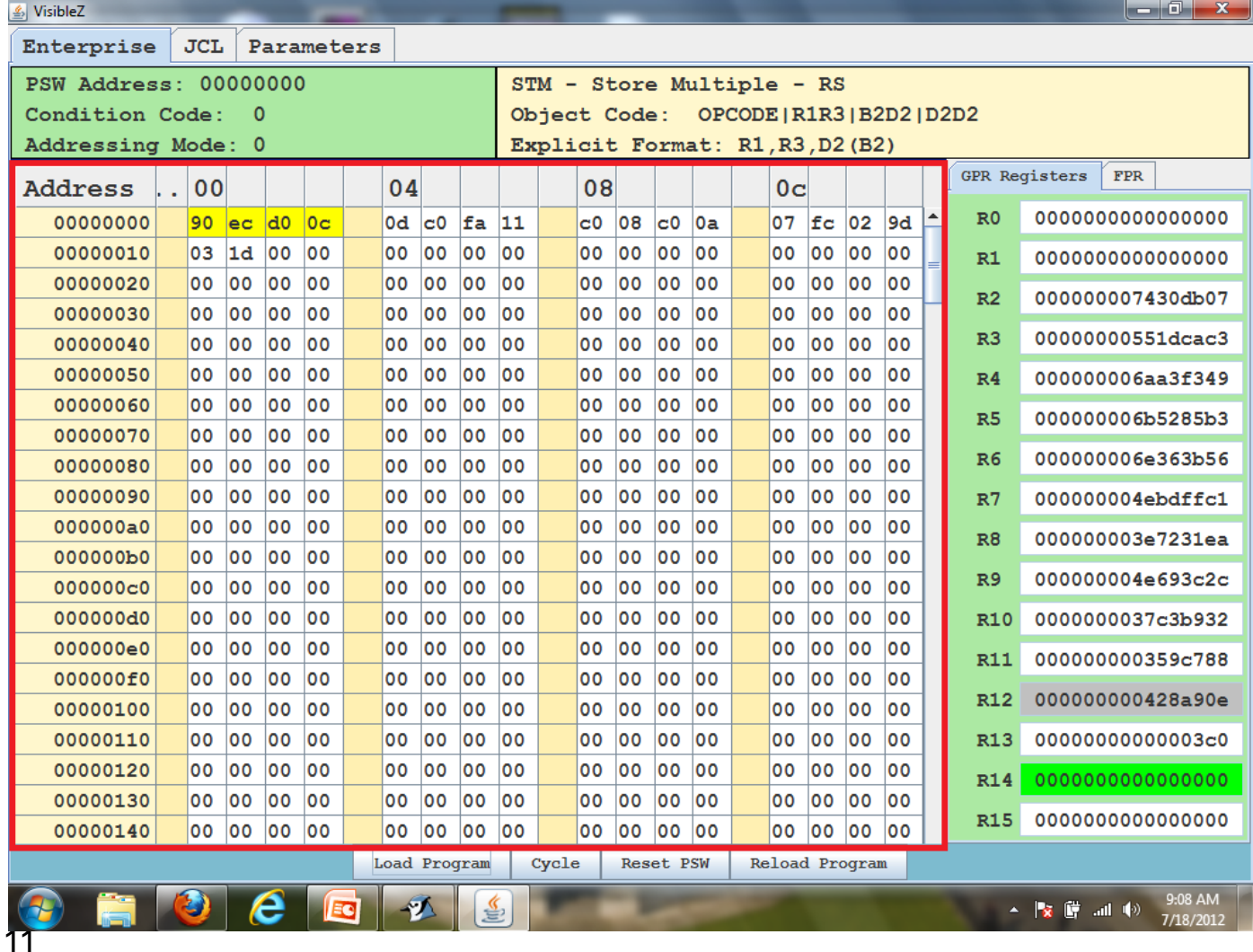

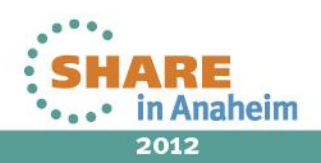

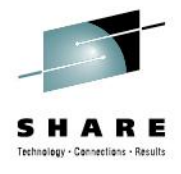

## **A small operating system area**

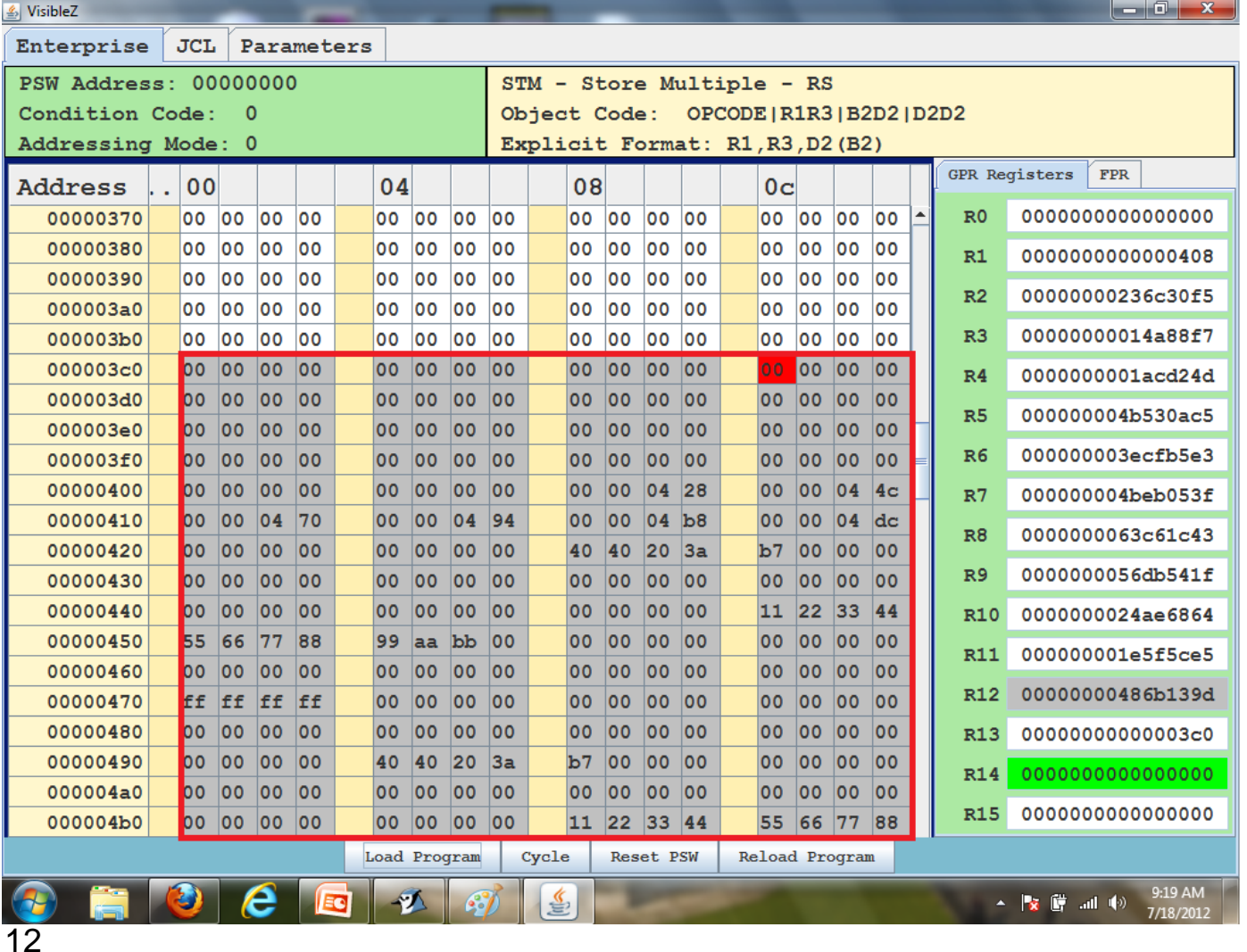

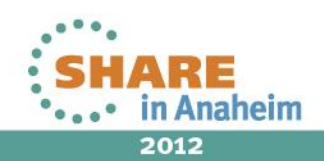

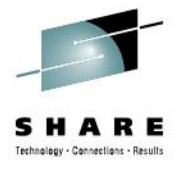

# **Registers**

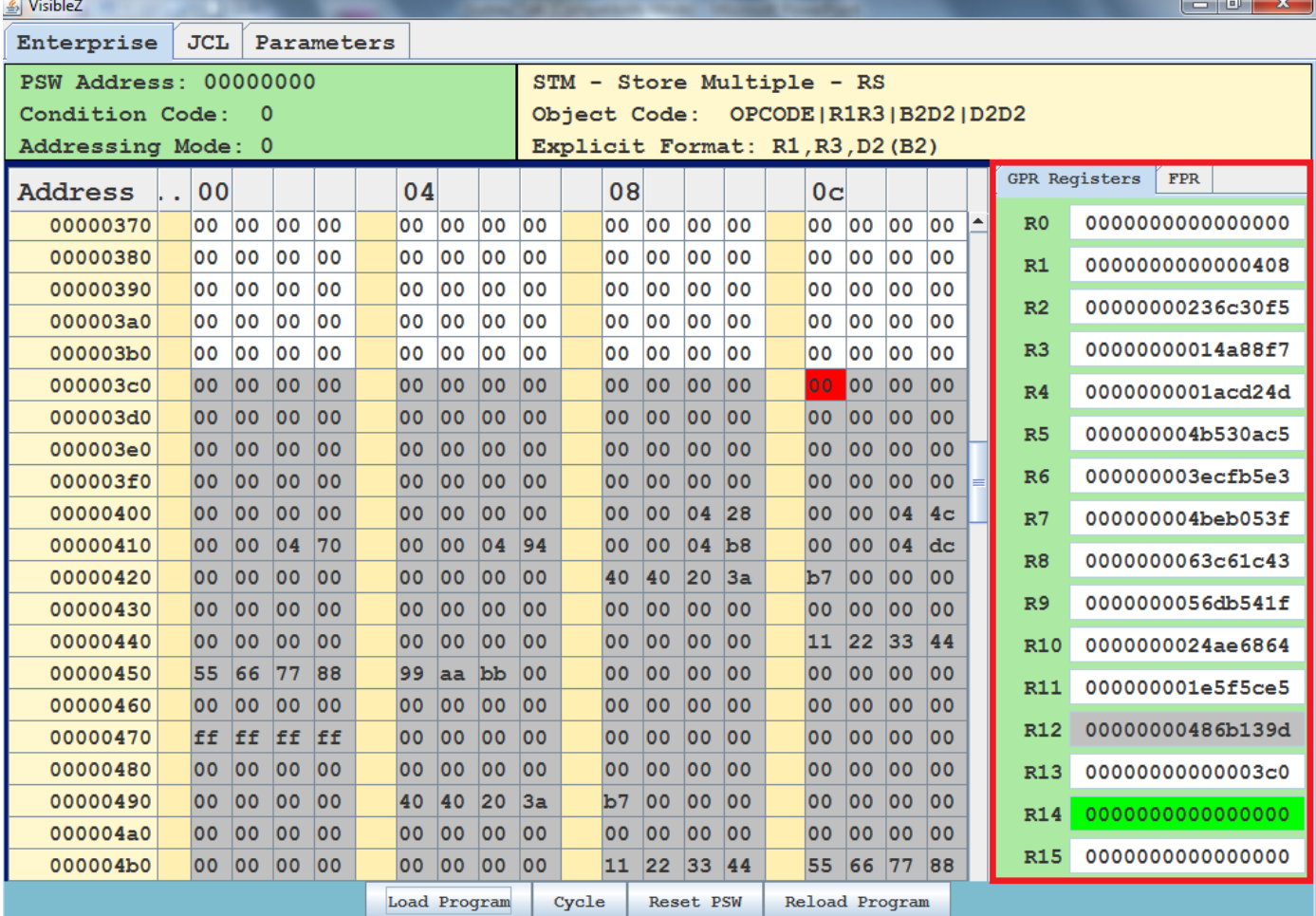

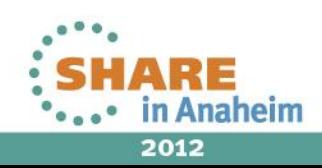

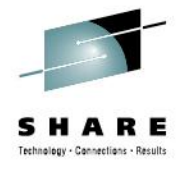

#### **Program Status Word**

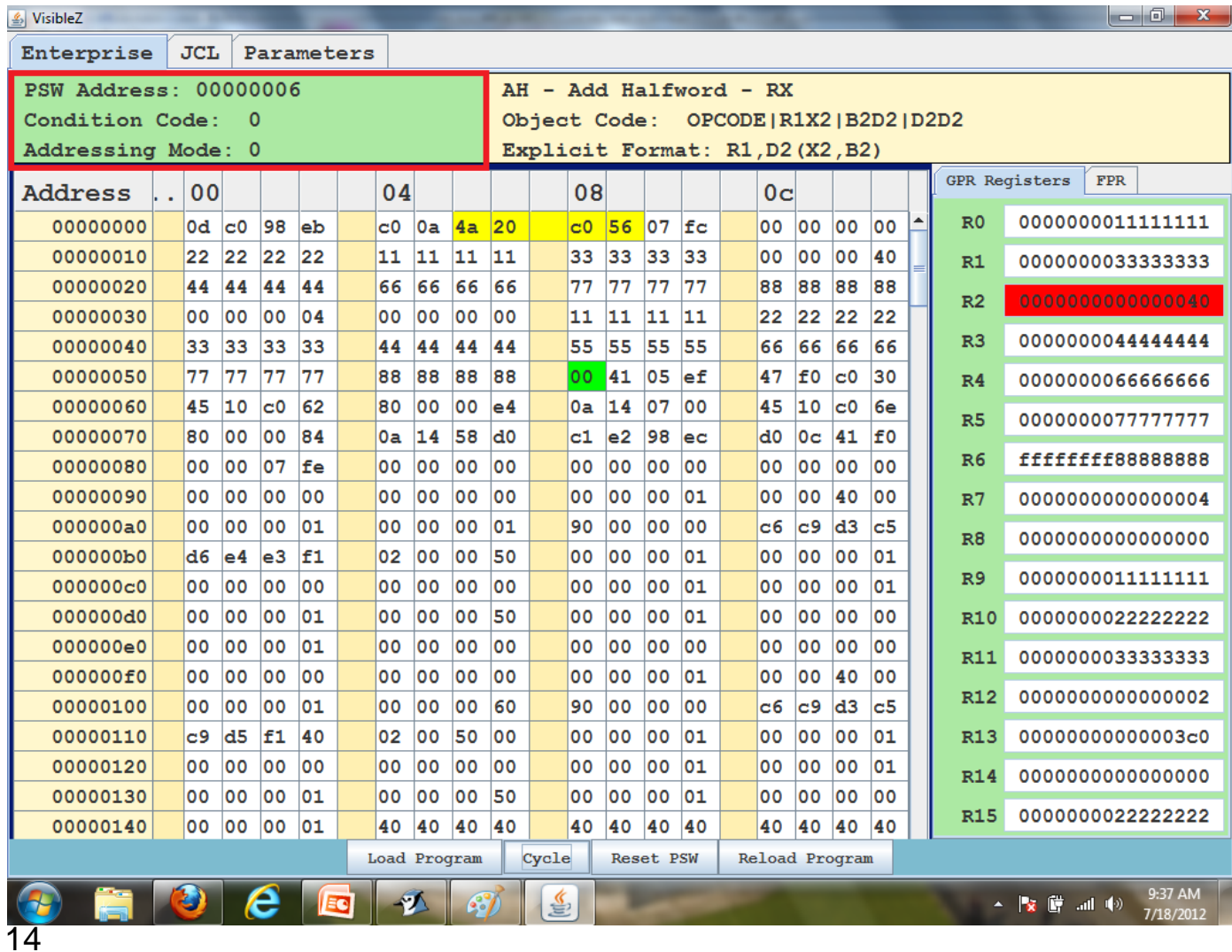

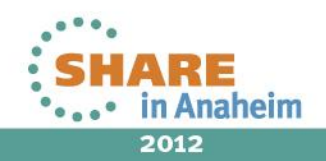

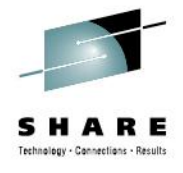

## **Color coding of instructions**

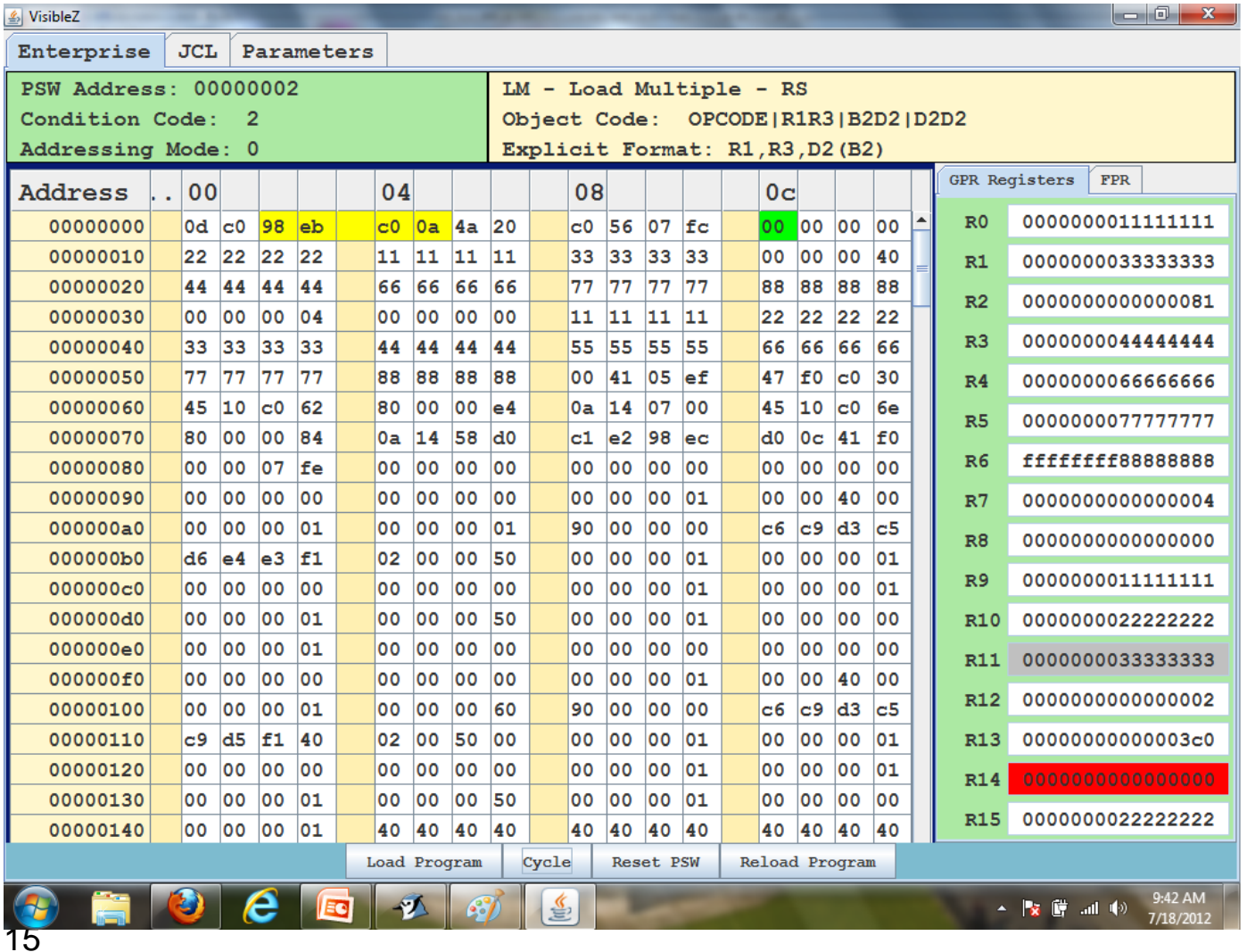

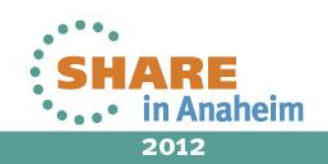

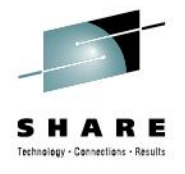

#### **Information about the current instruction**

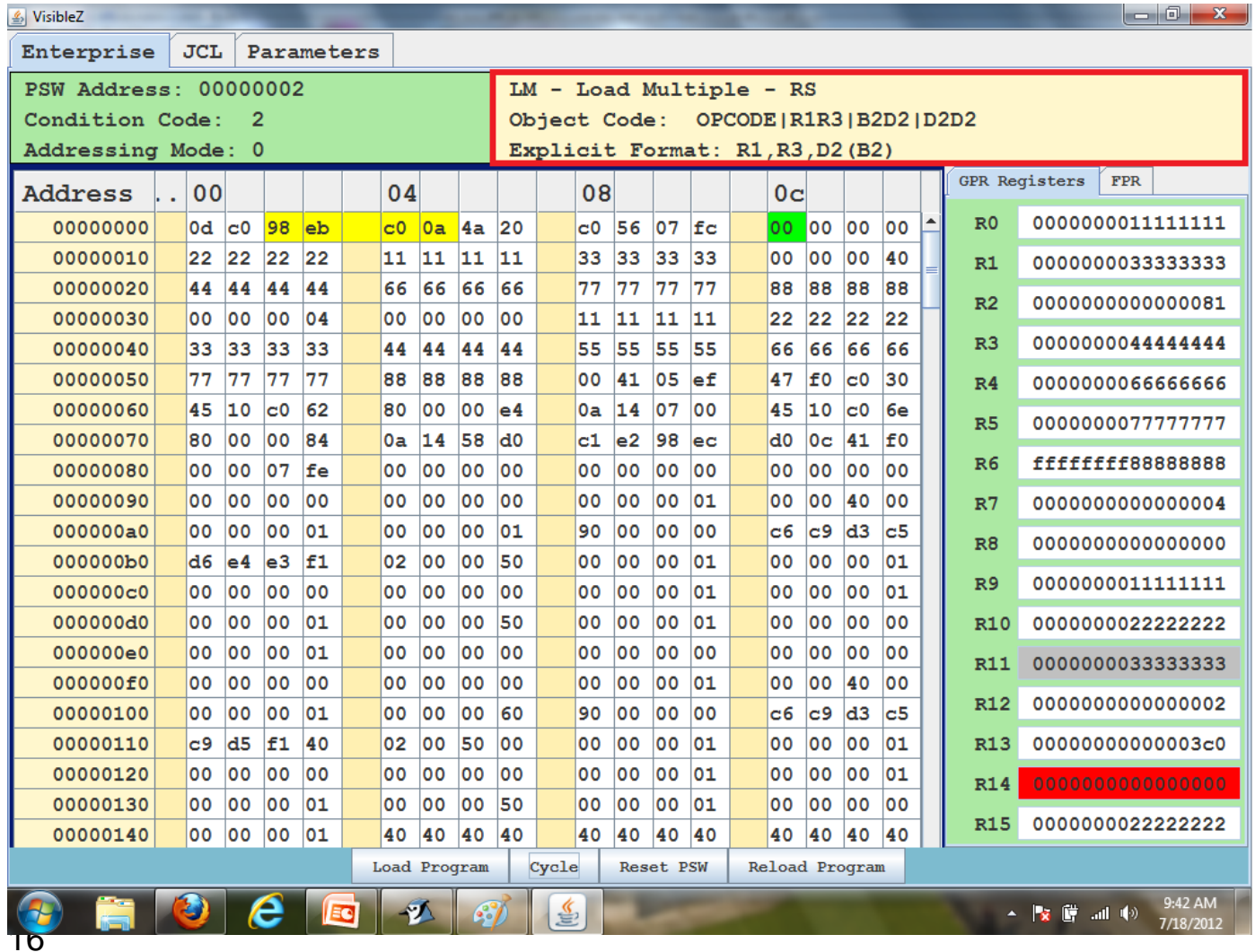

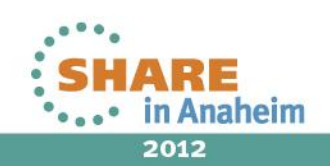

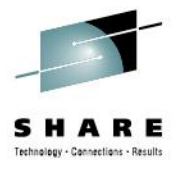

#### **Load, Cycle, Reset, Reload Buttons**

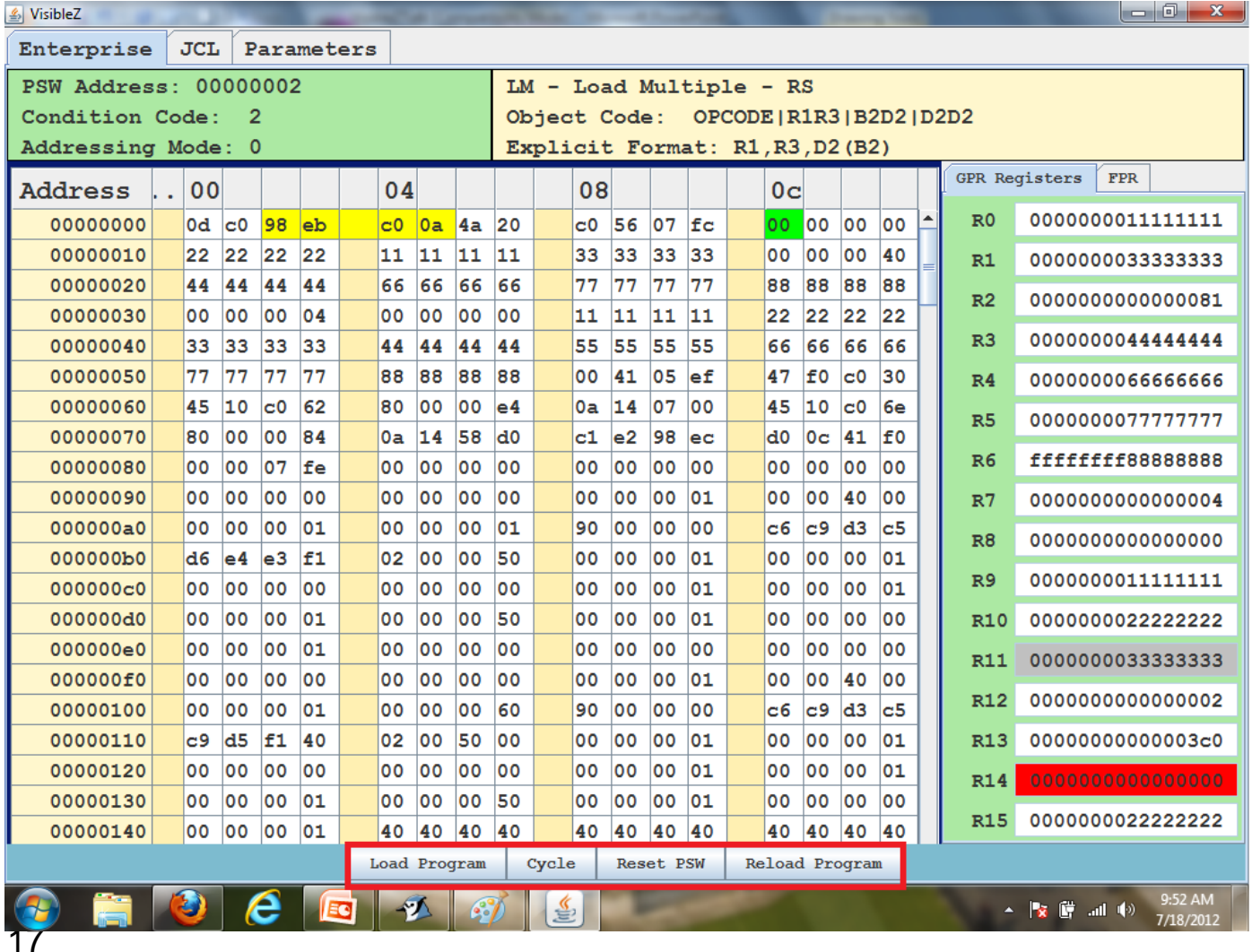

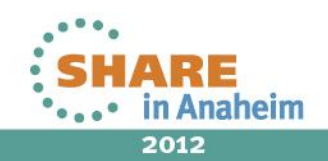

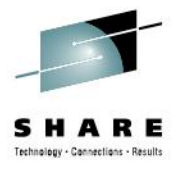

## **Simple File Support**

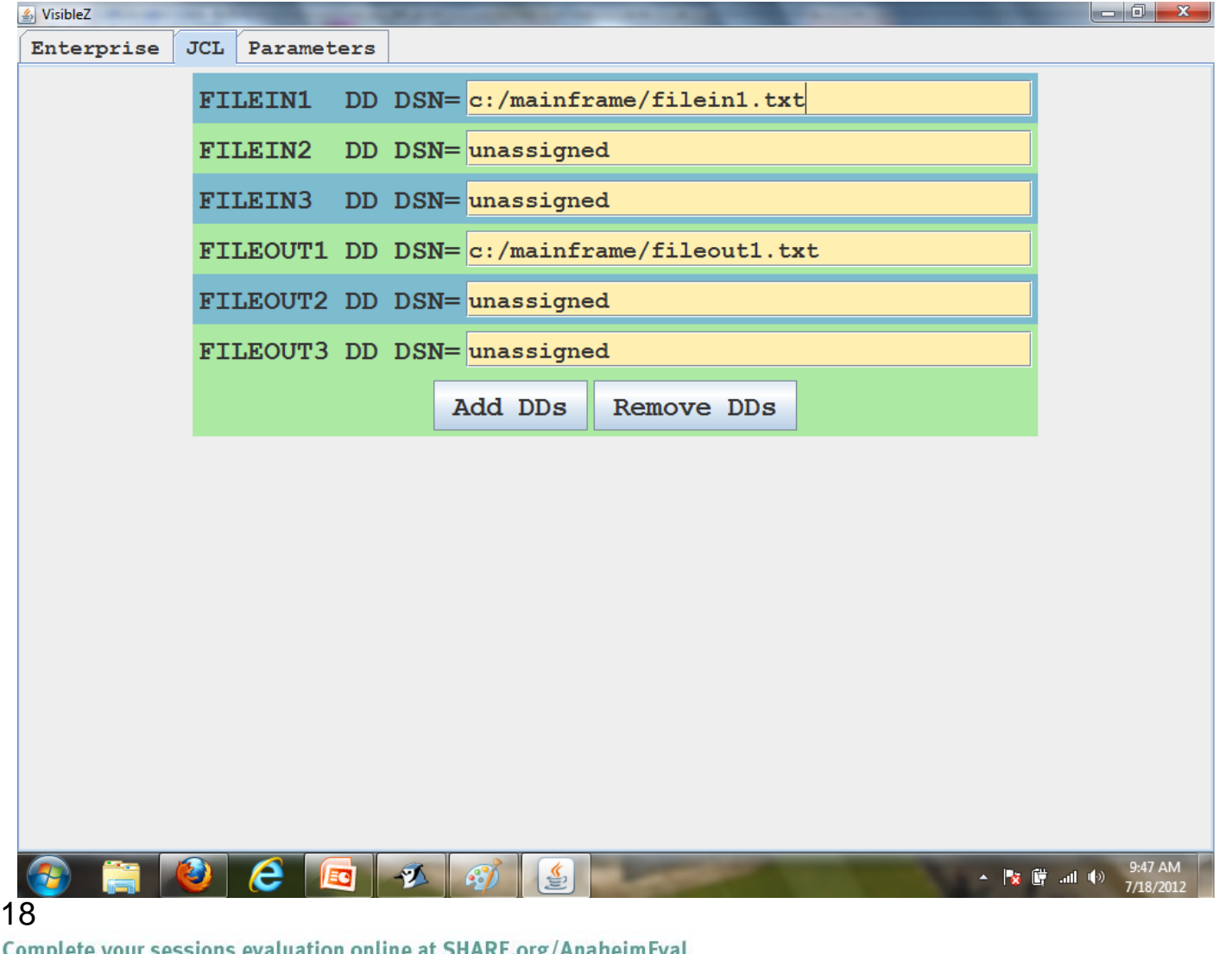

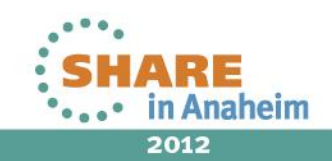

ation ontine at SHARE.org/Ananemicvat

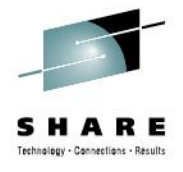

## **Parameter Passing**

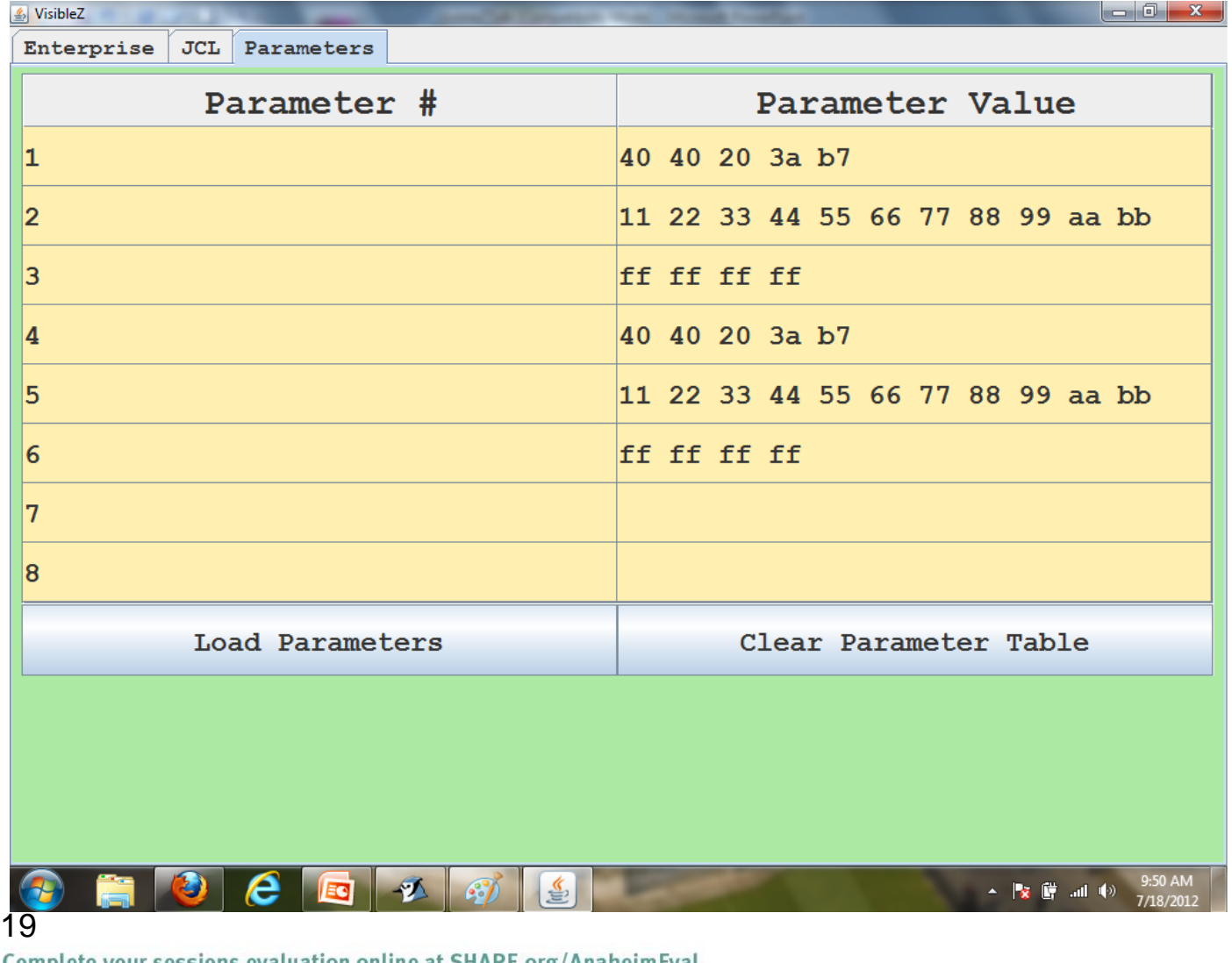

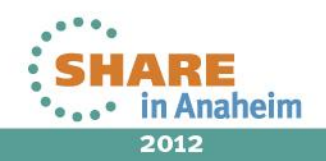

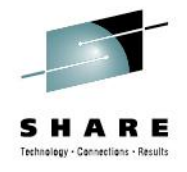

#### **VisibleZ is Object-oriented**

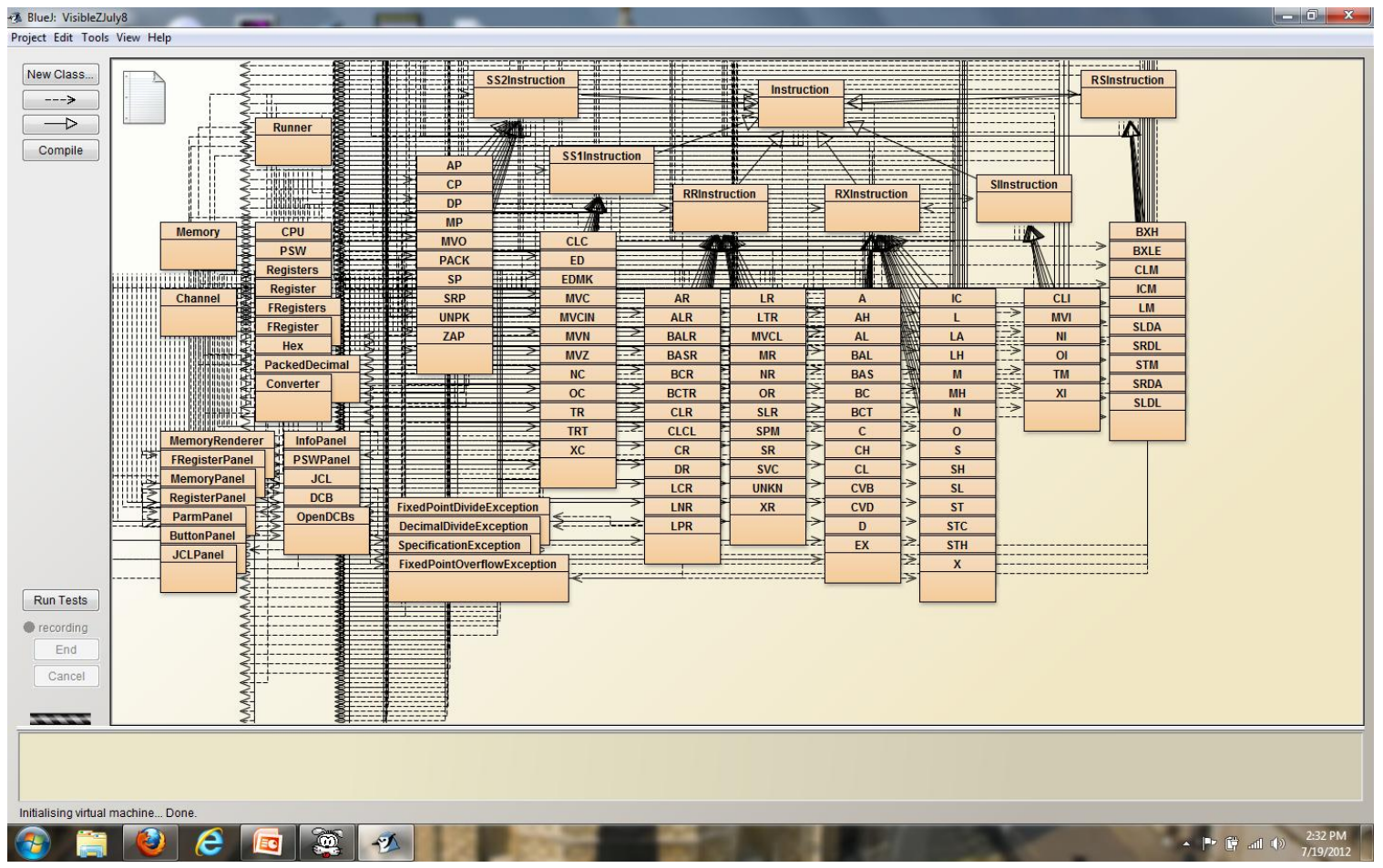

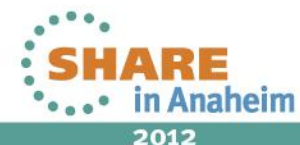

#### **Each instruction is a Class with an execute( ) method**

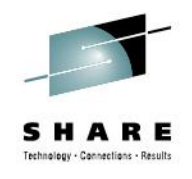

public void execute()

{

}

// Instructions have access to Register, Memory, PSW, …

// objects

// The execute( ) method manipulates the objects to

// provide the semantics of each instruction

2012

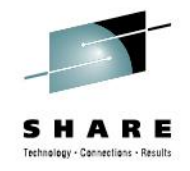

# **How VisibleZ can help: Strategy 1**

- The product is distributed with small object code programs that demonstrate how each instruction works
- There are also object code programs that target fundamental assembler concepts
- VisibleZ lessons cover general programming concepts and specific instructions
- Read an article on the website, pick a program, load it up, and watch it work

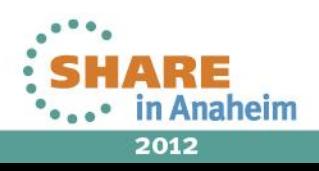

#### **A VisibleZ Lesson: Reading Object Code**

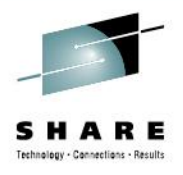

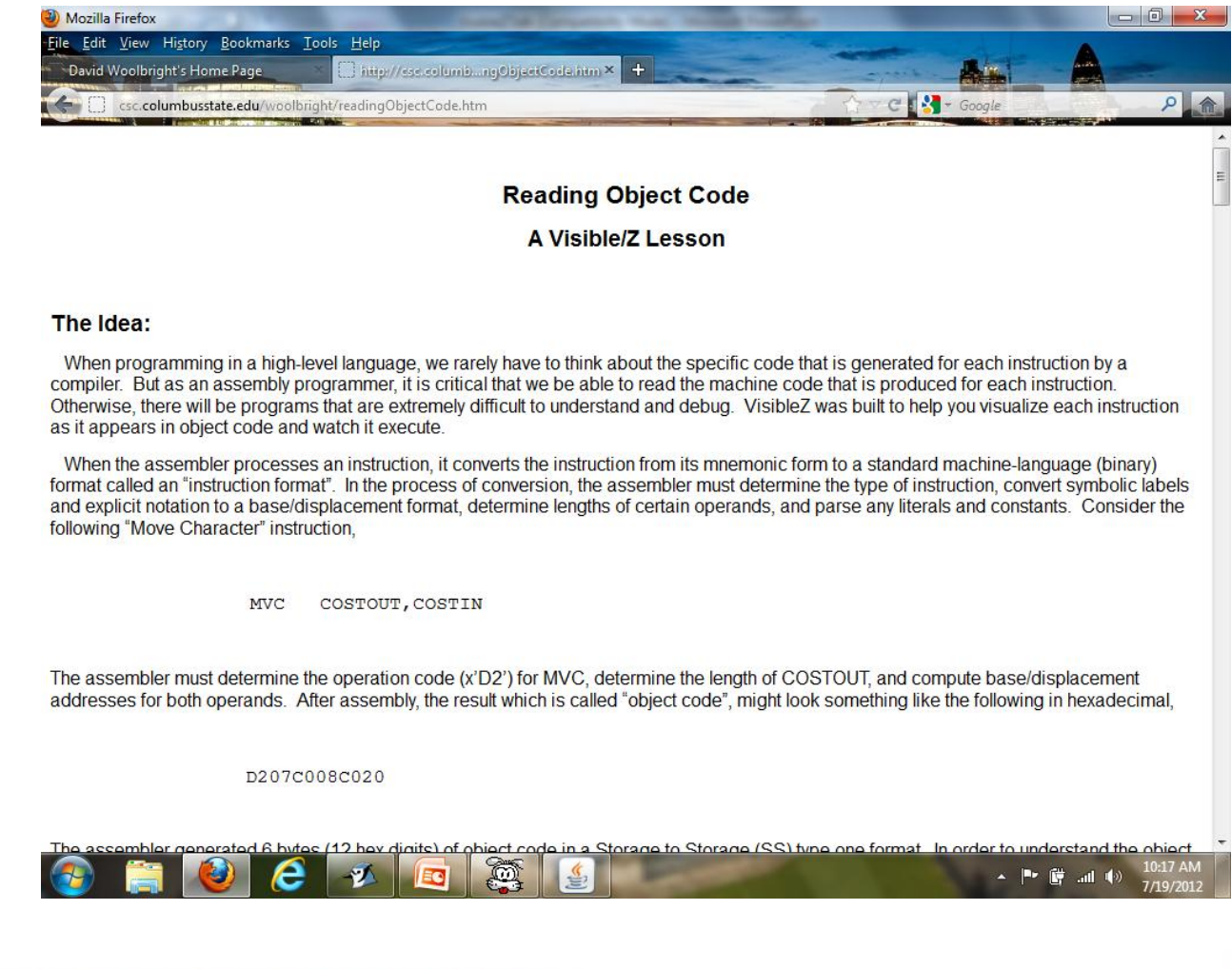

Complete your sessions evaluation online at SHARE.org/AnaheimEval

23

2012

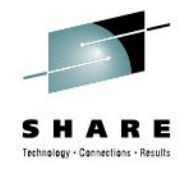

# **Why are instruction formats important?**

- Each instruction format encapsulates all the information that is available to the CPU when an instruction is executed
- Example:

 MVC X,Y Opcode | LL1 | B1D | DD | B2D | DD D2 | 03 | C0 | 04 | C0 | 0E

- What does the CPU know? Operation, length, Beginning address of X and Y
- What is missing?

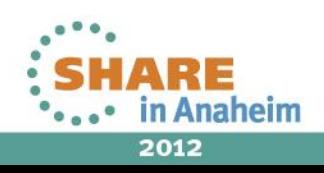

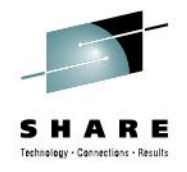

# **Using VisibleZ: Reading Object Code**

- Load the program **readingobjectcode.obj**
- Step through each instruction
- Each instruction format is presented with each instruction and will help you master the five/six basic instruction formats

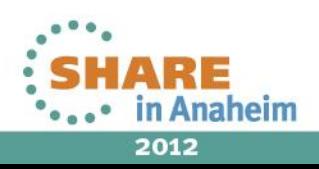

#### **A VisibleZ Lesson: Base Displacement Addressing**

26

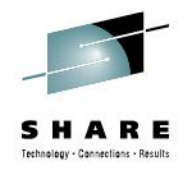

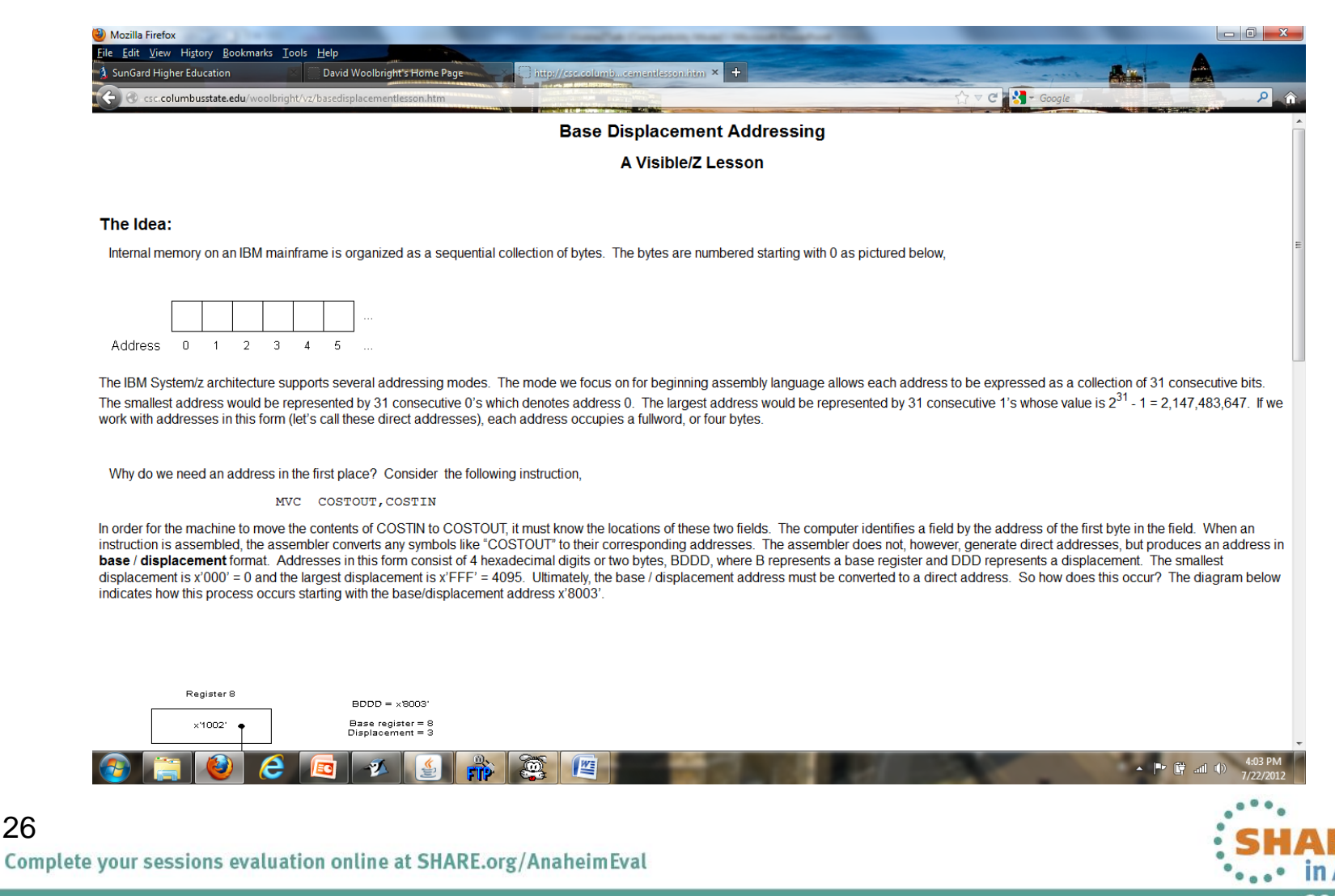

2012

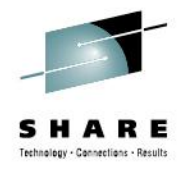

# **Using VisibleZ: Loading a Base Register**

- Load the program **baseregister.obj**
- Step through each instruction
- Load the program **baseregister1.obj**
- How can the same instruction address different fields?

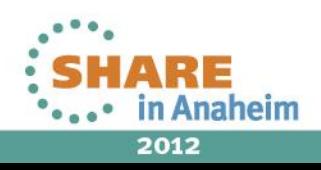

#### **A VisibleZ Lesson: The CP Instruction**

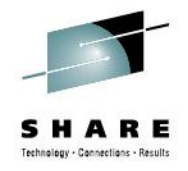

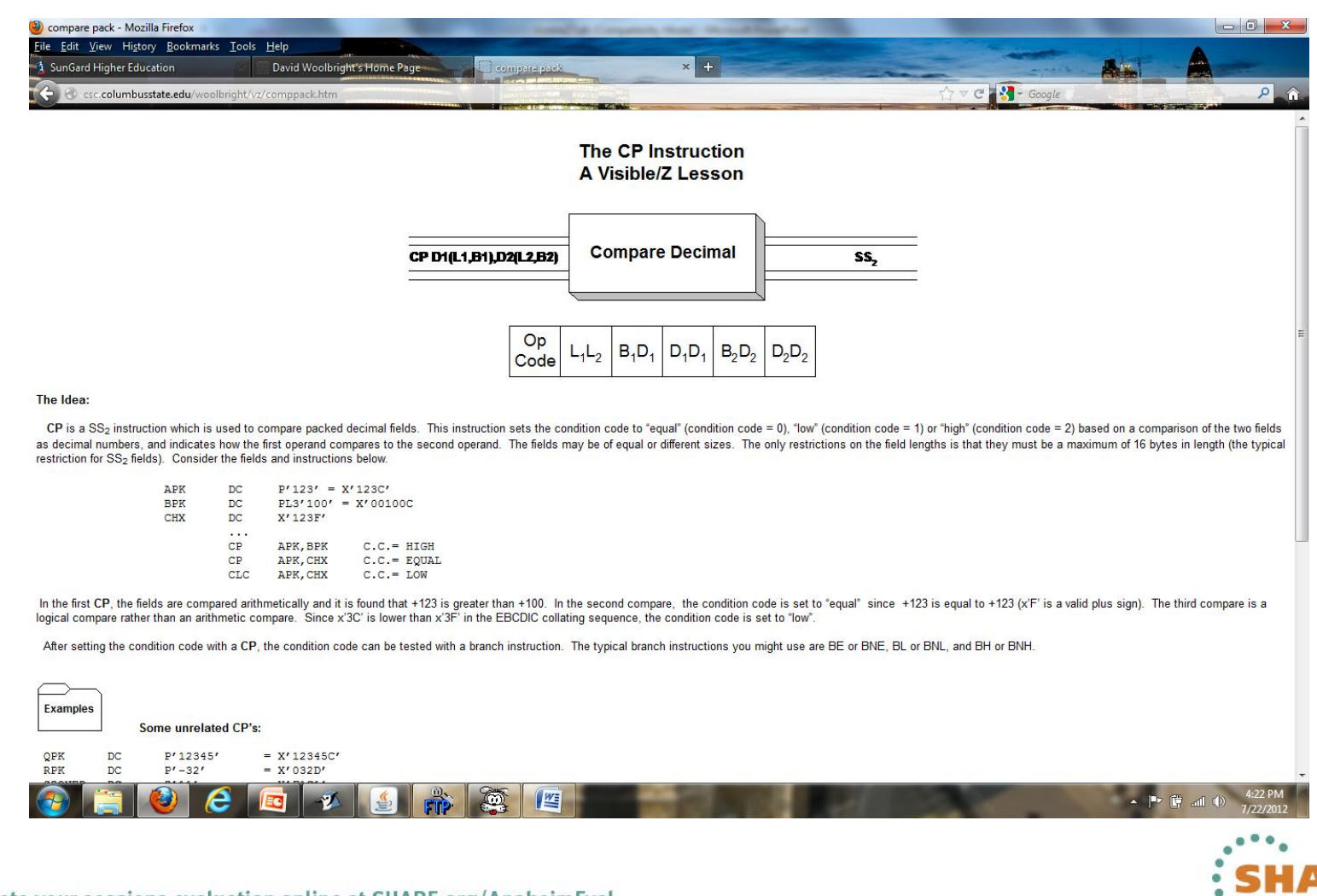

Complete your sessions evaluation online at SHARE.org/AnaheimEval

28

2012

in Anaheim

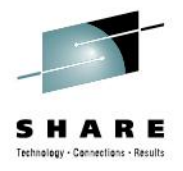

# **Using VisibleZ: The CP Instruction**

- Load the program **cp.obj**
- Step through each instruction
- Repeat for programs **cp1.obj**, **cp2.obj** and **cp3.obj**

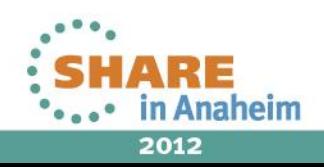

#### **A VisibleZ Lesson: Program Linkage and Parameter Passing**

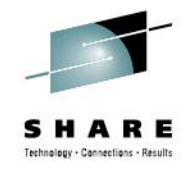

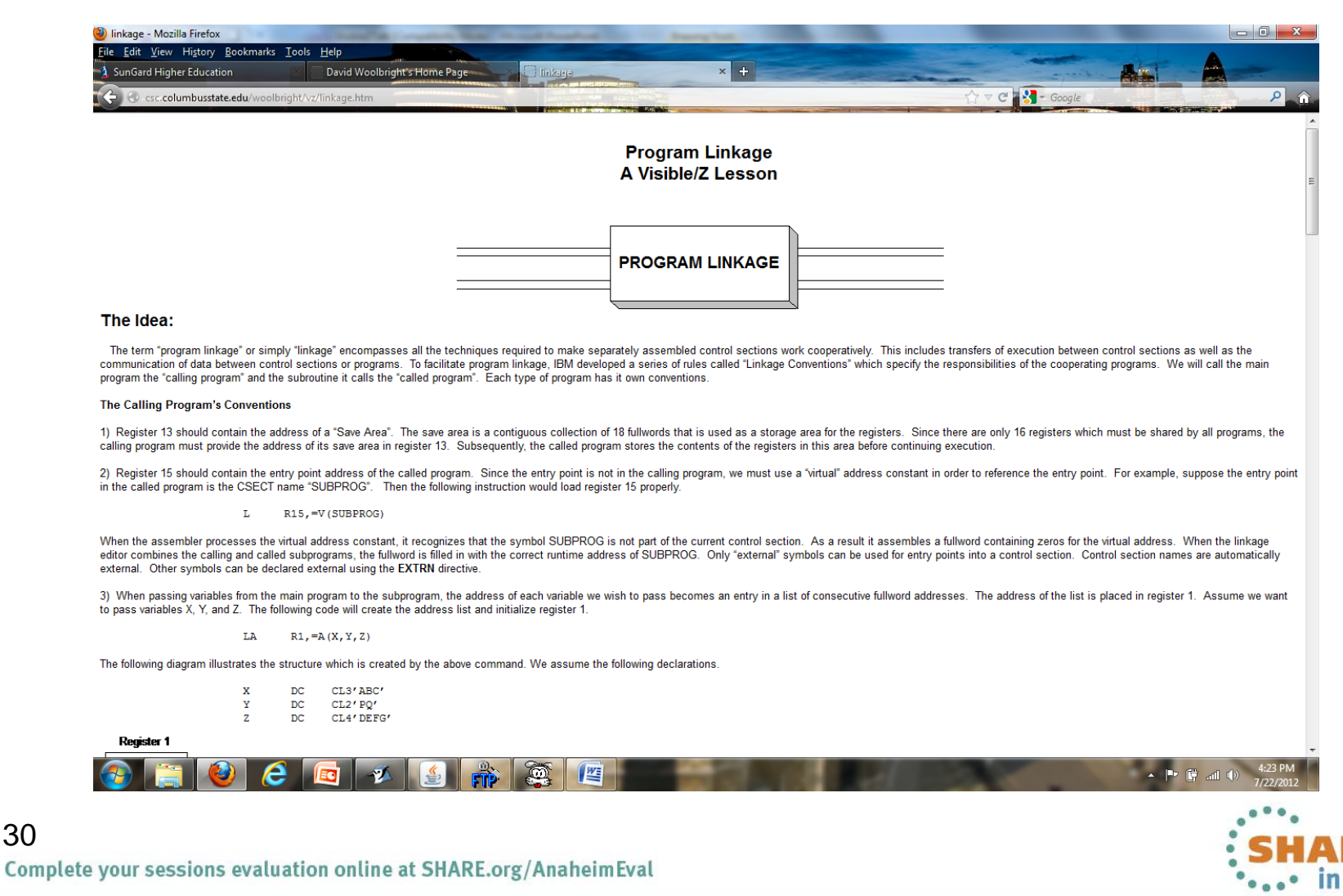

30

2012

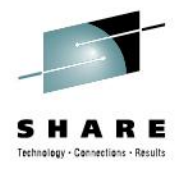

# **Using VisibleZ: Passing Parameters**

- Load the program **linkage.obj**
- Step through each instruction
- Repeat for programs **linkage1.obj**, and **linkage2.obj**

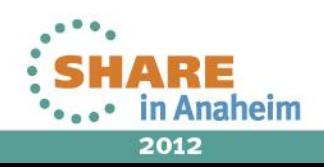

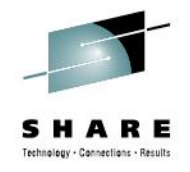

# **How VisibleZ can help: Strategy 2**

- Write or modify object code programs to exercise the instructions you are studying
- Let's try this: Write an object code program that moves a field X to a field Y

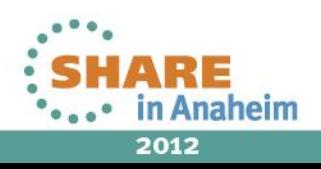

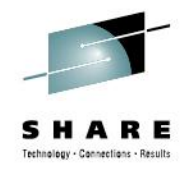

# **How VisibleZ can help: Strategy 3**

- Pick an instruction.
- Study the instruction semantics in Principles of Operation.
- Code the Java implementation of the instruction in the execute() method of the instruction class
- VisibleZ is distributed in two versions (with and without all the instruction semantics)
- Try this: Delete the code in the execute( ) method (or start with the empty version) of MVC and provide it yourself.

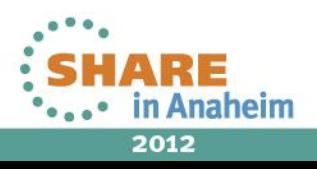

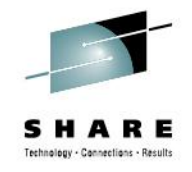

# **Help me improve VisibleZ**

- I'd like to hear from you about how to make the product better
- E-mail: [woolbright\\_david@columbusstate.edu](mailto:woolbright_david@columbusstate.edu)
- Thanks for listening!

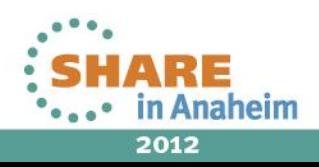